# Java: printf() Metodu İle Çıktıyı Biçemleme

PrintStream ve PrintWriter sınıflarının yapısı:

java.io Class PrintStream

[java.lang.Object](http://download.oracle.com/javase/1.4.2/docs/api/java/lang/Object.html)

[java.io.OutputStream](http://download.oracle.com/javase/1.4.2/docs/api/java/io/OutputStream.html)

L<sub>[java.io.FilterOutputStream](http://download.oracle.com/javase/1.4.2/docs/api/java/io/FilterOutputStream.html)</sub>

 $\Box$ java.io.PrintStream

# **java.io Class PrintWriter**

```
java.lang.Object
   java.io.Writer
       L<sub>iava.io.PrintWriter</sub>
```
### **Tip dönüştürme karekterleri**

Java'da *String* formatlamayı *printf()* metodu ile yapabiliyoruz.

*printf()* kullanımında sözdizimi şöyledir:

System.out.printf(format, argümanlar);

Burada format ve argümanların neler olduğunu açıklamalıyız. Format deyimi, çıktının biçemini belirleyen nakıştır (pattern).

*printf()* metodunda Nakışı Belirleyen Sözdizimi:

printf(%[argument\_index\$][flags][width][.precision]conversion)

() içindeki terimlerin anlamları şöyledir:

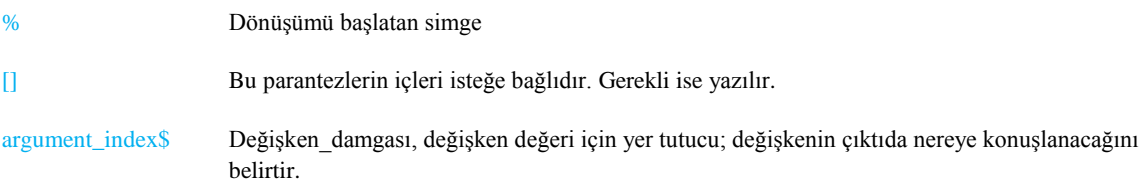

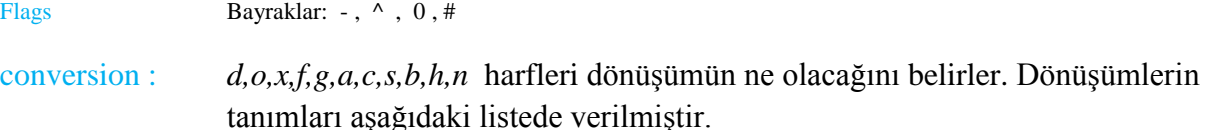

### Örnekler:

*System.out.printf("%d", 123.6)* nın çıktısı 124 tür. *d* dönüştürücüsü sayıyı decimal tamsayıya dönüştürür.

*System.out.printf("%f",1234567.123)* ün çıktısı 1234567,123000 dır. *f* dönüştürücüsü sayıyı kesirli sayıya dönüştürür. Aksi istenmezse, kesir hanelerinin öntanımlı (dafault) sayısı 6 dır.

int  $c = 65$ ;

```
out.printf( "result is: [%2x] : %3d : %1c\n", c, c, c );
```
deyiminin çıktısı şudur:

```
// prints : result is:_[41]_:__65_:_A
```
Bu deyimi ve çıktıyı irdeleyelim:

```
// %2x ilk değişken için 2 harf genişliğinde yer tutar; hex olarak yazar
// %3d sonraki değişken için 3 harf genişliğinde yer tutar; decimal olarak yazar
// %1c sonraki değişkene 1 harf genişliğinde yer tutar; Unicode olarak yazar
// Geri kalanların hepsi [] dahil dekoratiftir
```
### Tip dönüştürme karekterleri

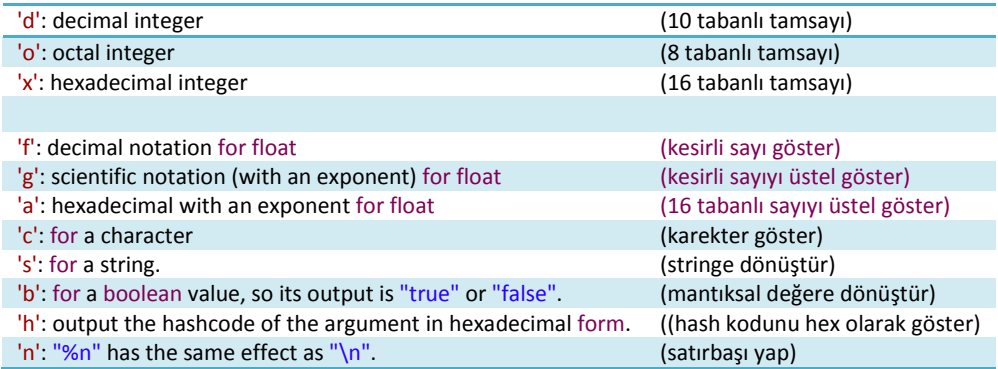

- argument\_index: "1\$" ilk değişkene yet tutar
	- "2\$" ikinci değişkene yet tutar
	- '<' önceki formatın kullanılacağını belirtir.

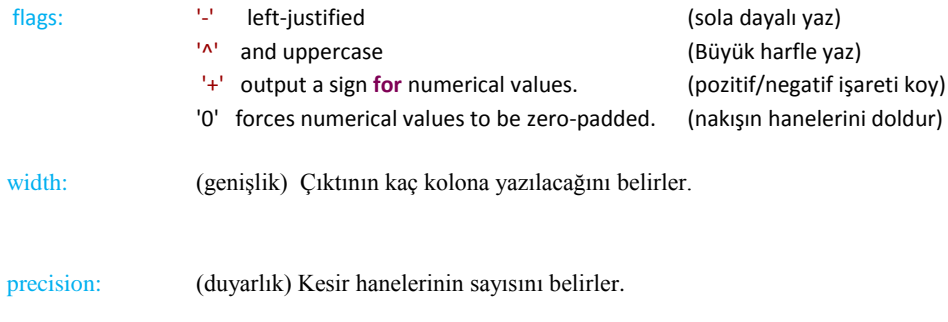

# *typechar* dönüşüm tipini belirleyen karekterdir. Geçerli dönüşüm karekterleri aşağıdaki listede gösterilmektedir.

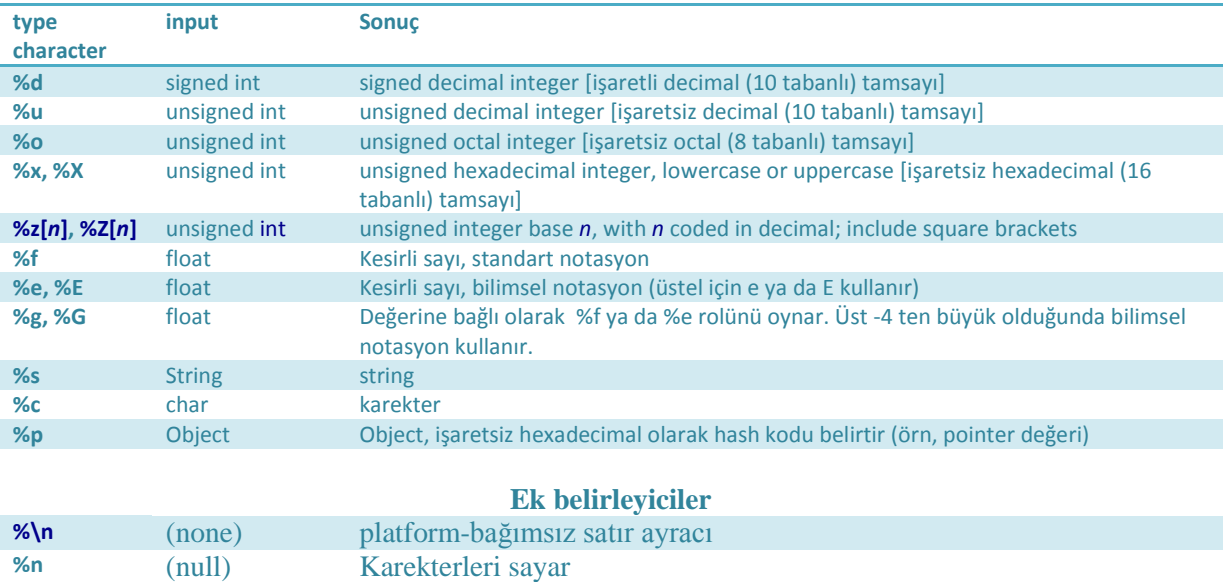

Tip dönüşüm karekterleri yalnızca çıktının değil, girdinin de tipini belirler.

# **Örnekler**

package JPrintf;

public class Jprintf01 {

public static void main(String args[]) {

System.out.printf("%d %(d %+d %05d\n", 3, -3, 3, 3);

System.out.printf("Default floating-point format: %f \n", 1234567.123);

System.out.printf("Floating-point with commas: %,f \n", 1234567.123);

System.out.printf("Negative floating-point default: %,f \n", -1234567.123);

System.out.printf("Negative floating-point option: %,(f \n", -1234567.123);

System.out.printf("Line-up positive and negative values: \n");

System.out.printf("% ,.2f \n% ,.2f \n", 1234567.123, -1234567.123);

}

}

```
package JPrintf;
 public class Jprintf02 {
       static int a, b, c;
      static double x, y, z;
      public static void main(String[] args) {
             x = 27.5;y = 33.75;System.out.printf("x = % f(y) = % g'', x, y);
             System.out.println();
              a = 5;b = 15;c = 255;System.out.printf("a = d b = 8x c = 80", a, b, c);
             System.out.println();
             x = 27.5;
             y = 33.75;System.out.printf("x = 25f y = 15g", x, y);
             System.out.println();
             // a = 5; b = 15; c = 255;
             System.out.printf("a = 35d b = 15x c = 250", a, b, c);
      }
 }
/*
x = 27,500000 y = 33.7500
a = 5 b = f c = 377x = 33,750000 y = 27.5000
a = 255 b = 5 c = 17*/
```

```
package JPrintf;
 public class Jprintf03 {
      static int a, b, c;
      static double x, y, z;
      public static void main(String[] args) {
             double x = 47.8;
             y = 55.67;System.out.printf("x = 215f y = 88g", x, y);
             System.out.println();
             int a = 3;
             b = 26;c = 354;System.out.printf("a = \$1\5d b = \$2\5x c = \$3\2o", a, b, c);
             System.out.println();
             a = 11;b = 121;c = 251;System.out.printf("%na = %1$-5d b = %2$-5x c = %3$-50", a, b, c);
             System.out.println();
             a = 25;b = 55;c = 155;System.out.printf("a = 835d b = 815x c = 8250", a, b, c);
      }
 }
/*<br>X =47,800000 y = 55.6700a = 3 b = 1a \stackrel{1}{c} = 542a = 11  b = 79  c = 373a = 155 b = 19 c = 67*/
```
### package JPrintf;

```
public class Jprintf04 {
   public static void main(String[] args) {
       int count = 0;for (int ch = 'a'; ch <= 'z'; ch++) {
           System.out.printf(" %1$4c%1$4x", ch);
           if (++count \; % 6 == 0) {
              System.out.printf("%n");
           }
           System.out.printf(" %1$4c%<4x", ch);
       }
   }
}
/*
a 61 a 61 b 62 b 62 c 63 c 63 
d 64 d 64 e 65 e 65 f 66
f 66 g 67 g 67 h 68 h 68 i 69 
i 69 j 6a j 6a k 6b k 6b l 6c
l 6c m 6d m 6d n 6e n 6e o 6f 
o 6f p 70 p 70 q 71 q 71 r 72
r 72 s 73 s 73 t 74 t 74 u 75 
u 75 v 76 v 76 w 77 w 77 x 78
x 78 y 79 y 79 z 7a z 7a
*/
```

```
public class Jprintf05 {
      public static void main(String[] a) {
            int yüzde = 85;
            System.out.printf("\n%1$d%%", yüzde);
            String str = "Çevik kurnaz tilki.";
            System.out.printf("%nThe string is:%n%s%n%1$25s", str);
      }
}
/*
85%
The string is:
Çevik kurnaz tilki.
     Çevik kurnaz tilki.
*/
```
### *Açıklamalar:*

4-ünci satırda % simgesini yazdırmak için %% yazılmıştır.

Son deyimdekilerin anlamları şöyledir:

% : dönüşümün başlayacağını belirtir

 $\frac{\%n}{n}$  : harfi daha önceki formatta geçen \n yerine geçer.

%s : "Çevik kurnaz tilki." stringini aynen yazar

%1\$ ilk argüman (*str*) için yer tutucudur. Çıktıda *str* burauya yazılacaktır.

1\$25s : argümanın 25 kolona sağa yanaşık bir string olarak yazılacağını belirtir.

```
public class Jprintf06 {
     public static void main(String[] args) {
          int n = 123, m = 496;
          double x = 38.7, y = 49.83;
          String strA = String. format("n = <math>$15d \text{ m} = <math>$140"</math>, n, m);String strB = String.format("n = %15x m = %14h", n, m);
           String str1 = String.format("x = 815.0f y = 814.3g", x, y);
           String str2 = String.format("x = 815.2f y = 814.3E", x, y);
           String str3 = String.format("x = 815.2a y = 814.3e", x, y);
          System.out.println(strA);
          System.out.println(strB);
          System.out.println(str1);
          System.out.println(str2);
          System.out.println(str3);
          System.out.printf( "%s\n%s\n", "Java programlamaya", "Hoş 
geldiniz!" );
    }
}
/*
n = 123 m = 760n = 7b m = 1f0x = 39 \t y = 49.8x = 38,70 y = 4.983E+01x = 0x1.36p5 y = 4.983e+01Java programlamaya
Hoş geldiniz!
*/
```

```
public class Jprintf07 {
  public static void main(String[] a) {
     StringBuffer buf = new StringBuffer();
    java.util.Formatter formatter = new java.util.Formatter(buf);
double x = 27.5, y = 33.75;
formatter.format("x = \$15.2f y = \$14.3g", x, y);
    System.out.print(buf);
  }
}
```
#### **public class** Jprintf08 {

**static int** *c* = 68;

### **public static void** main(String[] args) {

# System.*out*.printf("Çıktı: [%2x] : %3d : %1c\n", *c*, *c*, *c*); System.out.printf("Çıktı: %4.3g\n", 1.4d); // Cikti: 1.40

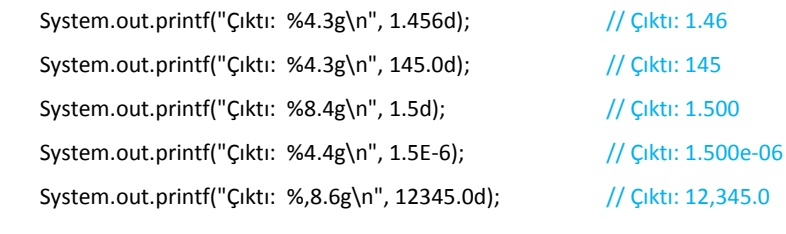

} }

/\* Çıktı: [44] : 68 : D Çıktı: 1.40 Çıktı: 1.46 Çıktı: 145 Çıktı: 1.500  $\frac{\text{Cikt1}}{\text{Cikt1}}$ : 1.500<br> $\frac{\text{Cikt1}}{\text{Cikt1}}$ : 1.500e-06 Çıktı: 12,345.0 \*/